## **Patientvejledning til udfyldelse af øjenskema ifm. forløb hos praktiserende øjenlæge**

**01-08-2023**

Øjenskemaet er et spørgeskema, som er målrettet patienter med symptomer på tørre øjne, som har et forløb hos en praktiserende øjenlæge.

Skemaet er en vigtig del af dit forløb. Når du svarer på spørgsmålene, får speciallægen viden om dine symptomer og gener, så han/hun kan vurdere, hvordan du bedst kan behandles og om dine symptomer ændrer sig. Samtidig svarer du også på hvilken behandling du har anvendt, og i hvilken grad behandlingen har hjulpet dig.

Du skal udfylde skemaet inden du kommer til din aftale hos øjenlægen. Det tager ca. 5 minutter at besvare skemaet. Det er bedst, hvis du kan svare på alle spørgsmål og hvis du er i tvivl om et svar, så vurdér det, så godt som du kan. Du kan altid uddybe dine svar, til samtalen med speciallægen.

Dine resultater er fortrolige og håndteres elektronisk og sikkert, som en del af din patientjournal.

## **Hvordan gør jeg?**

- Du vil modtage en mail, SMS eller begge dele, når du skal udfylde et skema, og det vil fremgå, hvornår du seneste skal besvare skemaet
- Beskeden indeholder et link til [www.web-patient.dk](http://www.web-patient.dk/), hvor du skal bruge dit MitID, for af få adgang til at besvare skemaet.
- Vær opmærksom på hvilken tidsperiode du bliver bedt om at vurdere, når du besvarer spørgsmålene
- Hvis du ikke har mulighed for at færdiggøre skemaet på én gang, kan du gemme dine svar undervejs og vende tilbage til skemaet på et senere tidspunkt – klik på den gule knap 'Gem'
- Hvis du vil printe din besvarelse ud, skal du klikke på den gule knap 'Udskriv Pdf'
- Husk at klik 'Send skema', nederst til højre eller i venstre side, når du har udfyldt skemaet.

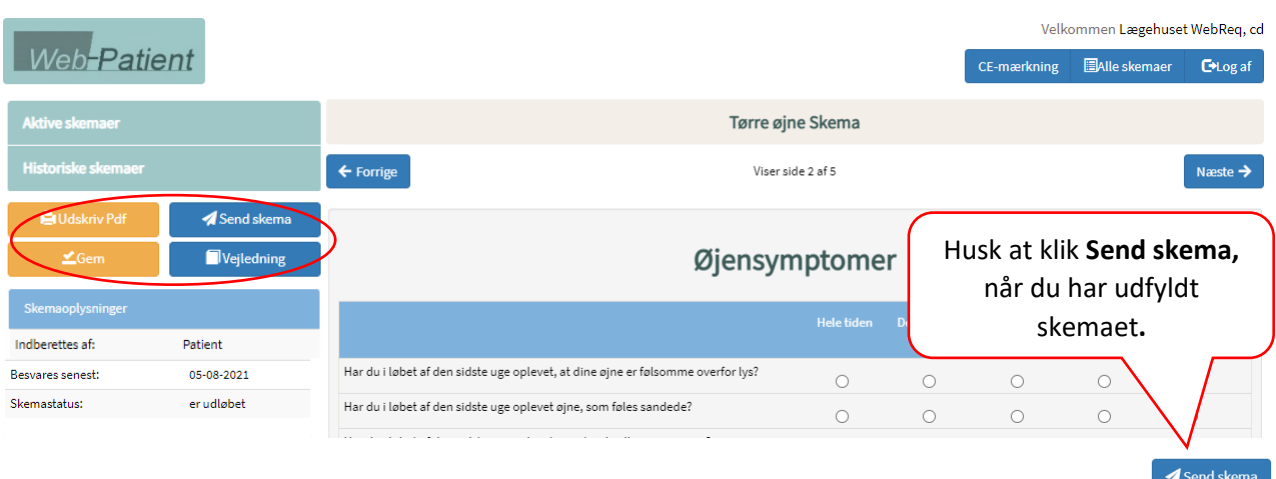

Når du har udfyldt et skema, og har sendt det til lægen, vil du kunne se en opsamling af dine resultater. Når du har udfyldt flere skemaer, kan du se dine resultater over tid. Når du klikker på

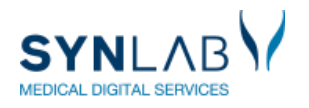

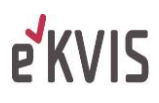

info **la** får du en forklaring på, hvad tallet betyder. Hvis du klikker på Vis-data overskrifterne, kan du se hvilke af dine svar, som opsummeringen bygger på

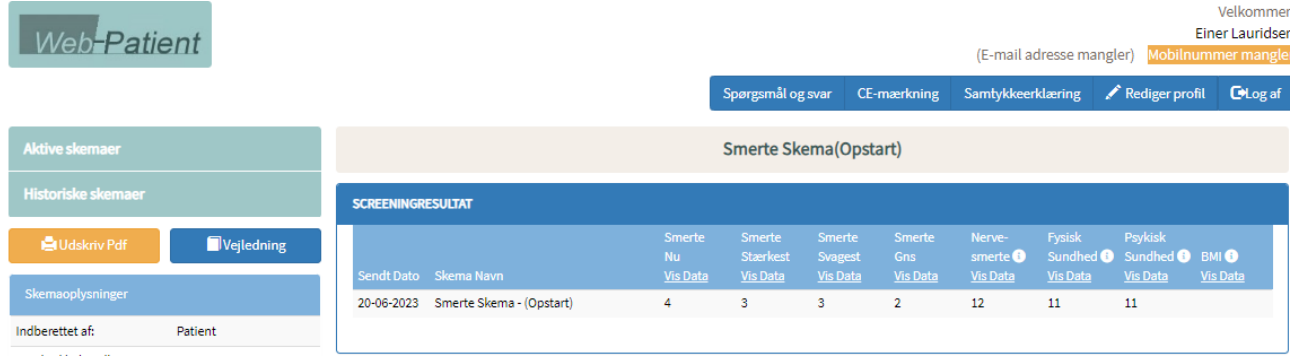

Hvis du vil se dine tidligere besvarelser, kan du altid logge på [www.web-patient.dk](http://www.web-patient.dk/) og se en oversigt over dine tidligere skemaer og klikke på det, som du vil åbne.

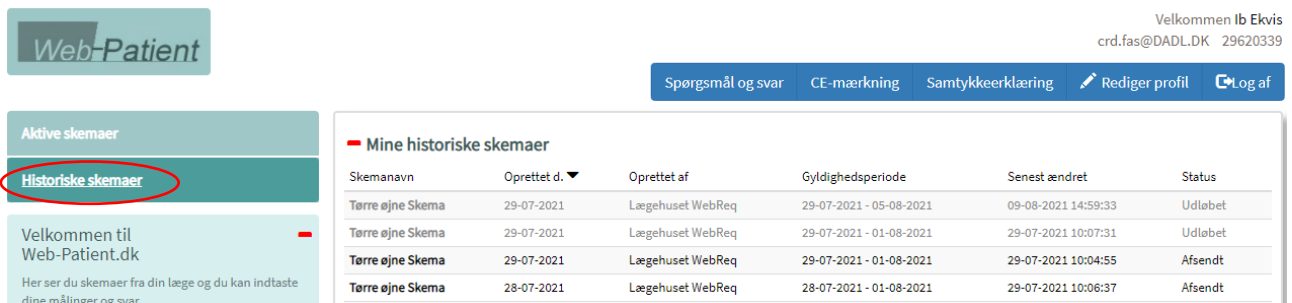

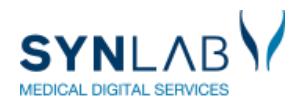

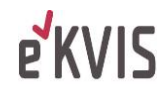